The book was found

# **Windows 8 For Dummies**

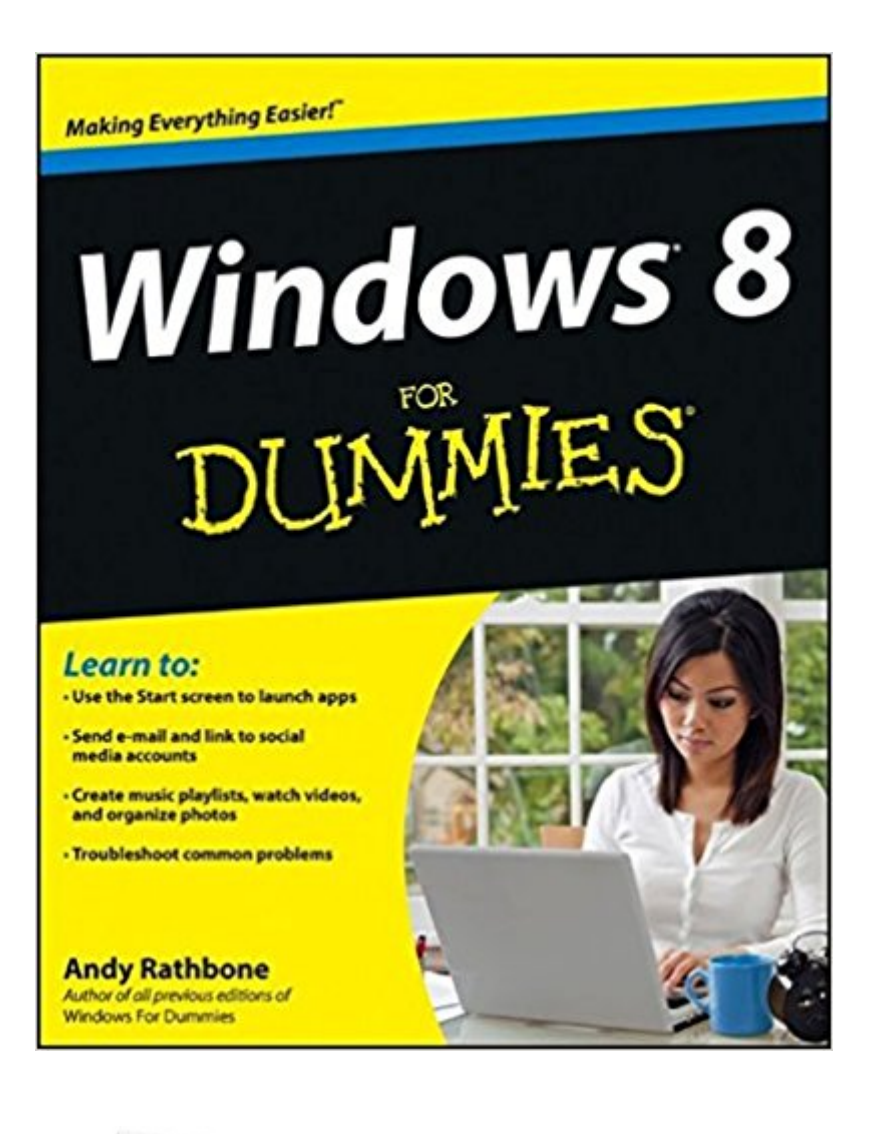

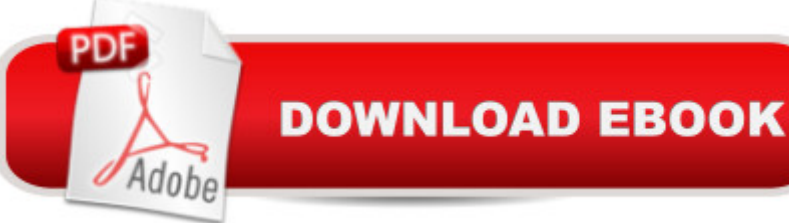

## **Synopsis**

The bestselling tech book of all time, now updated for Windows 8 Microsoft Windows is the operating system that runs nearly 90 percent of the world's computers. Windows 8 will offer new interface updates, cloud-based services, and much more. This update of Andy Rathbone's bestselling Windows guide covers all the basics, plus the enhancements unique to Windows 8. Whether you're meeting Windows for the first time or upgrading from an earlier version, this book shows you how to navigate the interface, work with files, browse the Internet, set up e-mail, manage media, and more. Combined editions of this book, all by Microsoft MVP Andy Rathbone, have sold more than 15 million copies worldwide, making Windows For Dummies the #1 bestselling technology book of all time Covers all the basics of using Windows 8--core desktop components, managing files and folders, saving files, using Windows search, printing, and working in the cloud Shows how to get online, set up and use e-mail, use the latest version of Internet Explorer, set up security and virus protection, add music to the media player, organize photos, and edit media Includes coverage on using Windows 8's new start screen on both a desktop computer and a touchscreen device Windows 8 For Dummies has what all Windows newbies need to know as well as complete coverage of the new version's bells and whistles.

## **Book Information**

Paperback: 416 pages Publisher: John Wiley & Sons; 1 edition (October 2, 2012) Language: English ISBN-10: 1118134613 ISBN-13: 978-1118134610 Product Dimensions: 7.4 x 0.8 x 9.3 inches Shipping Weight: 1.6 pounds (View shipping rates and policies) Average Customer Review: 4.1 out of 5 stars $\hat{A}$   $\hat{A}$  See all reviews $\hat{A}$  (908 customer reviews) Best Sellers Rank: #85,927 in Books (See Top 100 in Books) #2 in Books > Computers & Technology > Operating Systems > Windows > Windows Desktop > Windows 8 #97 in Books > Textbooks > Computer Science > Operating Systems #224 in Books > Computers & Technology > Software > Microsoft

## **Customer Reviews**

Long time windows user, and I/S consultant. Never read manuals, just sit down and investigate.Not with Win8, reality is that you might get stuck somewhere and not know how to exit. Read the first

two chapters, then set aside and read only when you need to.1st two chapters will really get you going.

I am a Microsoft MCSE, and I bought this book to help figure out the Windows 8 interface that Microsoft has decided to curse the world with. The book explains a lot of the basic stuff that you know, but it is a great kick start to get past the initial hurdle that is the horrid Windows 8 interface. For beginners - it is still at a level that they can get into Windows 8 fairly painlessly. For us nerds and geeks who appreciate the Windows 95 to Windows 7 style interface, this book will help you bridge the gap.

This book is wonderful. It has been so helpful to go through every section of the book and follow along on the computer. I have been learning new things each time. Andy has a great sense of humor too and interjects little nuggets of sarcasm! This book is great not only for new Windows 8 users but for anyone who may not understand all there is to learn on a computer. There are so many aspects of a computer that I never knew before. Can only do so much with the one I use at work and have never had a real computer to use at home. I am outlining all of the important points. It is going to be very helpful to refer back to when I am proficient at Windows 8 and need to look something up. So glad I bought this book!

Do what I did and get this when you get Windows 8. It's so completely different from any Windows before that you'll need help. And what better place to look for help than the Dummies guides? This book has already saved me tons of frustration, and I haven't even had the computer a full 24 hours yet. Buy it.

I must admit that I am a "Dummies" supporter. Best books to learn something from scratch. I read the whole book and highlighted areas that were relavent and new to me. Found the book felt a bit disjointed. I think it was the insertion of touch screen information that contributed to confusion. While the book does cover many areas of interest and with its instuction I was able to get a feel for Windows 8 ( Another loser for Microsoft ). The illustrations are black & white and not very clear. Coverage is from basic windows operations ( things you learned years ago ) to touchscreen actions. Incidently I don't recommend trying to learn Windows 8 and how to use a touchpad at the same time ( very disconcerting ). Basicly this book took in to large an area; Basic windows, Windows 8 & Touchscreen. Recommend another choice.

This book and DVD have been invaluable as I navigate through Windows 8 Pro.. As has been written, Windows 8 is a different animal and takes some getting used to. However, I have found it interesting to find some of the hidden features. Windows 8 was not as hard to navigate as I thought it would be, thanks to the book and DVD.

So, my new computer is preloaded with the evil alien Windows 8 and it is one big fat pain in my Irish ASS!!!! Microsoft, why, why do you hate us all so very much? We buy your products, good or bad, in lockstep. We even wait in the rain for your silly phones to come out, we are LOYAL to you, and you slap our motherlovin' faces with the likes of Windows 8? Thank God above for the Windows for Dummies series, thank God. With the books we have a remote chance of comprehending this nonsensical bulls\*\*\*!! I wish I could slap the face of whoever developed this torture device, and I wish I could kiss the writer of the Dummies book. Microsoft, Karma is real, and its a big fat BITCH!!

Took me awhile to understand some of what was written as Windows 8 is something very different. Haven't got completly comfortable with Windows 8 but am enjoying it more each day. The book leads me where I wouldn't dare go alone. Glad I bought it as a real book not just a download to the computer. Don't think that would have been usefull.

#### Download to continue reading...

Windows 10: Windows10 Mastery. The Ultimate Windows 10 Mastery Guide (Windows Operating [System, Windows 10 User G](http://ebooksupdate.com/en-us/read-book/jPNWW/windows-8-for-dummies.pdf?r=VqXFheTn0uE7V%2BWhciw5vBz9hQJLwIPFHvuZfvlqb8s%3D)uide, User Manual, Windows 10 For Beginners, Windows 10 For Dummies, Microsoft Office) Windows 10: The Ultimate Guide For Beginners (Windows 10 for dummies, Windows 10 Manual, Windows 10 Complete User Guide, Learn the tips and tricks of Windows 10 Operating System) Windows 8.1: Learn Windows 8.1 in Two Hours: The Smart and Efficient Way to Learn Windows 8.1 (Windows 8.1, Windows 8.1 For Beginners) Windows 10 Troubleshooting: Windows 10 Manuals, Display Problems, Sound Problems, Drivers and Software: Windows 10 Troubleshooting: How to Fix Common Problems ... Tips and Tricks, Optimize Windows 10) Windows 10: The Ultimate User Guide for Advanced Users to Operate Microsoft Windows 10 (tips and tricks, user manual, user guide, updated and edited, Windows ... (windows,guide,general.guide,all Book 4) Windows 8 Tips for Beginners 2nd Edition: A Simple, Easy, and Efficient Guide to a Complex System of Windows 8! (Windows 8, Operating Systems, Windows ... Networking, Computers, Technology) Windows® Group Policy Resource Kit:

Windows Server $\hat{A}$ ® 2008 and Windows Vista $\hat{A}$ ®: Windows Server $\hat{A}$ ® 2008 and Windows Vista $\hat{A}$ ®

Windows 2000 Windows 10: The Ultimate Beginner's Guide - Learn How To Start Using Windows 10, Easy User Manual, Plus The Best Hidden Features, Tips And Tricks! (Windows ... Windows 10 Software, Operating System) A Beginner's Guide to AutoHotkey, Absolutely the Best Free Windows Utility Software Ever! (Third Edition): Create Power Tools for Windows XP, Windows Vista, ... and Windows 10 (AutoHotkey Tips and Tricks) Windows 10: The Ultimate Beginner's Guide How to Operate Microsoft Windows 10 (tips and tricks, user manual, user guide, updated and edited, Windows ... (windows,guide,general,guide,all) (Volume 3) Hands-on Study Guide for Exam 70-411: Administering Windows Server 2012 R2 (Exam 70-411, 70-411, Exam Ref 70-411, MCSA Windows Server 2012 R2, MCSE Windows Server 2012 R2) Windows 10: From Beginner To Expert: A Complete User Guide to Microsoft's Intelligent New Operating System (Now With Bonus Chapter) (Windows - General ... General Guide, Windows - General Mastery,) Windows 10 New Users Guide: Learn How To Master Windows 10 Step By Step! (Windows 10 For Beginners) Windows 8.1 :: Migrating to Windows 8.1.: For computer users without a touch screen, coming from XP, Vista or Windows 7 Windows 8 :: Migrating to Windows 8: For computer users without a touch screen, coming from XP, Vista or Windows 7 Microsoft Windows Security Inside Out for Windows XP and Windows 2000 (Bpg--Inside Out) Advanced Windows: The Developer's Guide to the WIN32 API for Windows NT 3.5 and Windows 95 Windows 10: The Ultimate Guide To Operate New Microsoft Windows 10 (tips and tricks, user manual, user guide, updated and edited, Windows for beginners) Windows 10 Manual and Windows 10 User Guide (Windows 10 Guide for Beginners)

#### <u>Dmca</u>